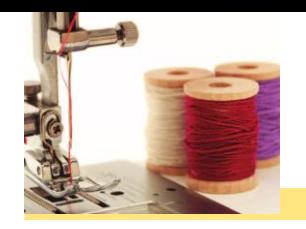

#### BankAccountThreadRunner.java

```
1 /*\star2 2 2 7 This program runs threads that deposit and withdraw
 3 holds 3 money from the same bank account.
  4 */
  5 public class BankAccountThreadRunner
  6 {
  7 public static void main(String[] args)
 8 {
 9 BankAccount account = new BankAccount();
10 final double AMOUNT = 100;
11 final int REPETITIONS = 100;
12 final int THREADS = 100;
13 
14 for (int i = 1; i \le THREADS; i+1)
15 {
16 DepositRunnable d = new DepositRunnable(
17 account, AMOUNT, REPETITIONS);
18 WithdrawRunnable w = new WithdrawRunnable(
19 account, AMOUNT, REPETITIONS);
20
```
*Continued*

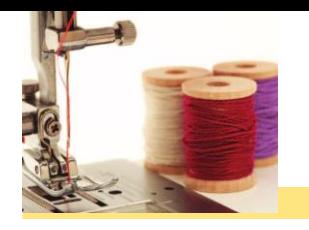

#### BankAccountThreadRunner.java (cont.)

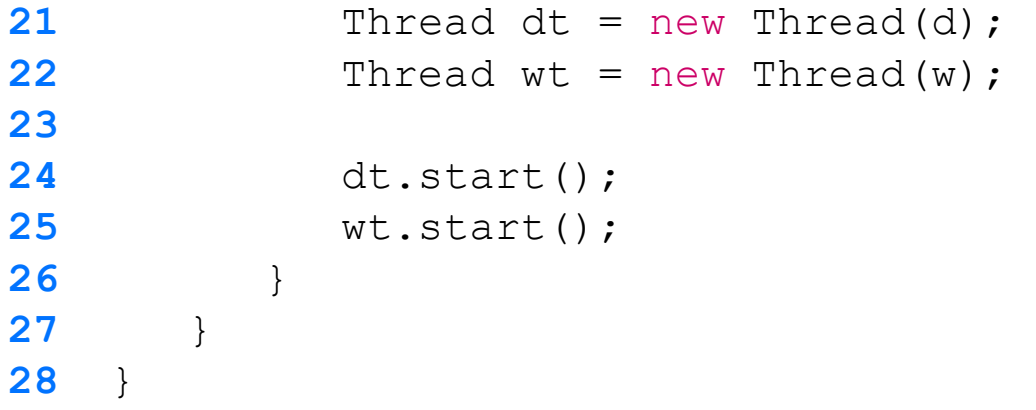

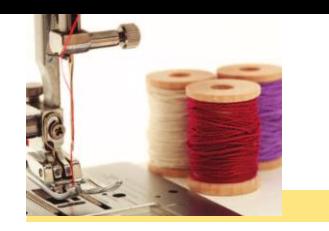

## DepositRunnable.java

```
Page 3
                                                                            Continued
 1 /*\star 2 A deposit runnable makes periodic deposits to a bank account.
 3 */ 4 public class DepositRunnable implements Runnable
  5 {
  6 private static final int DELAY = 1; 
 7 private BankAccount account;
  8 private double amount;
  9 private int count;
10 
11 /**
12 Constructs a deposit runnable.
13 example 13 example 20 example 20 example 20 example 313 example 32 example 32 example 32 example 32 example 32 example 32 example 32 example 32 example 32 example 32 example 32 example
14 example 14 example 20 example 20 example 20 example 20 example 20 example 20 example 20 example 20 example 20 example 20 example 20 example 20 example 20 example 20 example 20 example 
15 exparam aCount the number of repetitions
16 */
17 public DepositRunnable(BankAccount anAccount, double anAmount,
18 int aCount)
19 {
20 account = anAccount;
21 amount = anAmount;
22 count = aCount;
23 }
24
```
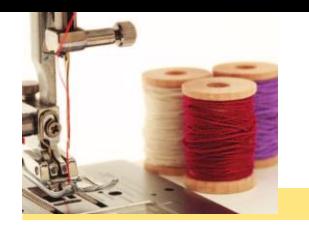

#### DepositRunnable.java (cont.)

```
25 public void run()
26 {
27 try
28 {
29 for (int i = 1; i \le count; i+1)
30 {
31 account.deposit(amount);
32 Thread.sleep(DELAY);
33 }
34 }
35 catch (InterruptedException exception) {}
36 }
37 }
```
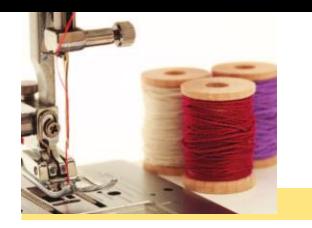

## WithdrawRunnable.java

```
Page 5
                                                                      Continued
 1 /** 2 A withdraw runnable makes periodic withdrawals from a bank account.
 3 */ 4 public class WithdrawRunnable implements Runnable
  5 {
  6 private static final int DELAY = 1; 
 7 private BankAccount account;
  8 private double amount;
  9 private int count;
10 
11 /**
12 Constructs a withdraw runnable.
13 Example 13 Example 20 @param anAccount the account from which to withdraw money
14 example 14 example 20 example 20 example 20 example 20 example 20 example 20 example 20 example 20 example 20 example 20 example 20 example 20 example 20 example 20 example 20 example 
15 exparam aCount the number of repetitions
16 */
17 public WithdrawRunnable(BankAccount anAccount, double anAmount,
18 int aCount)
19 {
20 account = anAccount;
21 amount = anAmount;
22 count = aCount;
23 }
```
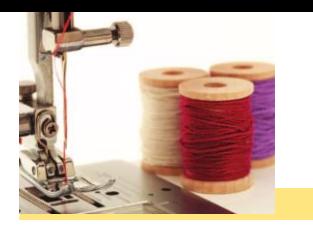

#### WithdrawRunnable.java (cont.)

```
24 
25 public void run()
26 {
27 try
28 {
29 for (int i = 1; i \le count; i+1)
30 {
31 account.withdraw(amount);
32 Thread.sleep(DELAY);
33 }
34 }
35 catch (InterruptedException exception) {}
36 }
37 }
```
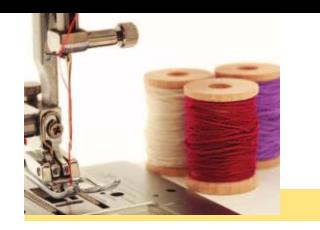

## BankAccount.java

```
1 /*\star 2 A bank account has a balance that can be changed by 
  3 deposits and withdrawals.
  4 */
  5 public class BankAccount
  6 {
 7 private double balance;
  8 
  9 /**
10 Constructs a bank account with a zero balance.
11 */
12 public BankAccount()
13 {
14 balance = 0;
15 }
16
```
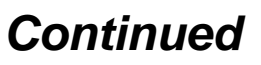

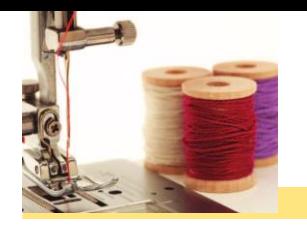

```
17 /**
18 Deposits money into the bank account.
19 19 @param amount the amount to deposit
20 */
21 public void deposit(double amount)
22 {
23 System.out.print("Depositing " + amount);
24 double newBalance = balance + amount;
25 System.out.println(", new balance is " + newBalance);
26 balance = newBalance;
27 }
28
```
#### *Continued*

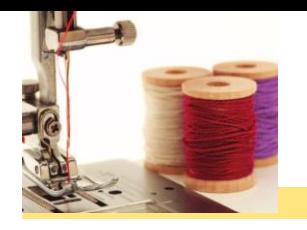

```
Continued
29 /**
30 Withdraws money from the bank account.
31 Example 1 @param amount the amount to withdraw
32 */
33 public void withdraw(double amount)
34 {
35 System.out.print("Withdrawing " + amount);
36 double newBalance = balance - amount;
37 System.out.println(", new balance is " + newBalance);
38 balance = newBalance;
39 }
40 
41 /**
42 Gets the current balance of the bank account.
43 @return the current balance
44 */
45 public double getBalance()
46 {
47 return balance;
48 }
49 }
```
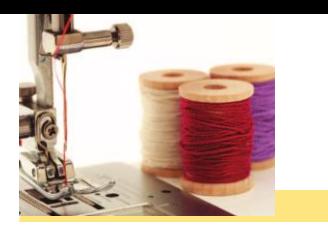

#### **Program Run:**

Depositing 100.0, new balance is 100.0 Withdrawing 100.0, new balance is 0.0 Depositing 100.0, new balance is 100.0 Withdrawing 100.0, new balance is 0.0

...

Withdrawing 100.0, new balance is 400.0 Depositing 100.0, new balance is 500.0 Withdrawing 100.0, new balance is 400.0 Withdrawing 100.0, new balance is 300.0

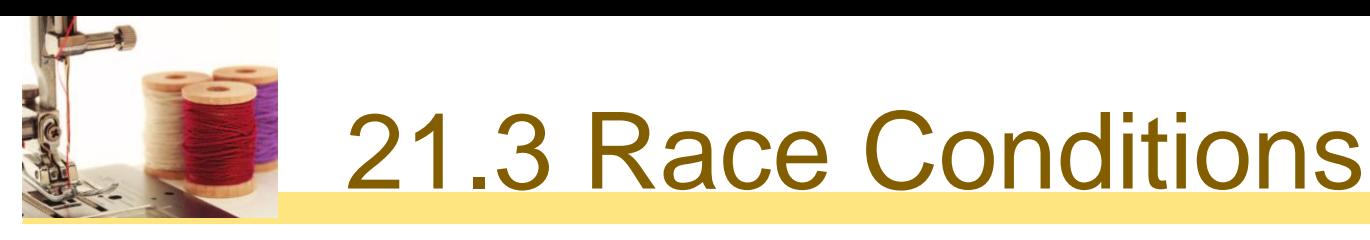

- **□** When threads share a common object, they can conflict with each other
- **Sample program:** multiple threads manipulate a bank account
	- Create two sets of threads:
		- Each thread in the first set repeatedly deposits \$100
		- Each thread in the second set repeatedly withdraws \$100

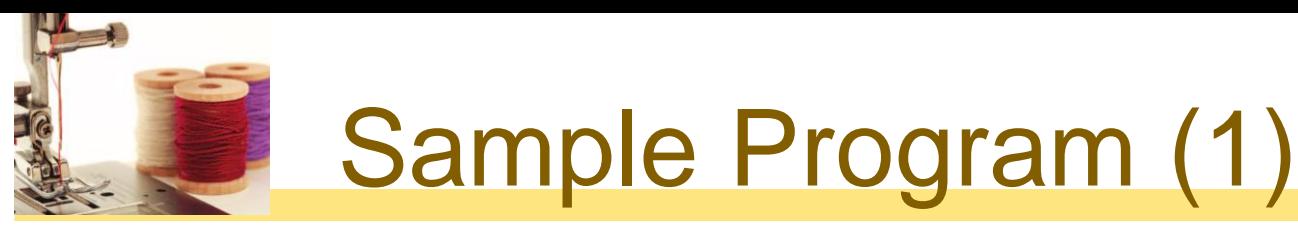

#### prun method of DepositRunnable class:

```
public void run()
{
    try
    {
      for (int i = 1; i \le i count; i++)
 {
          account.deposit(amount);
          Thread.sleep(DELAY);
 }
    }
    catch (InterruptedException exception)
\{ }
}
```
□ Class WithdrawRunnable is similar – it withdraws money instead

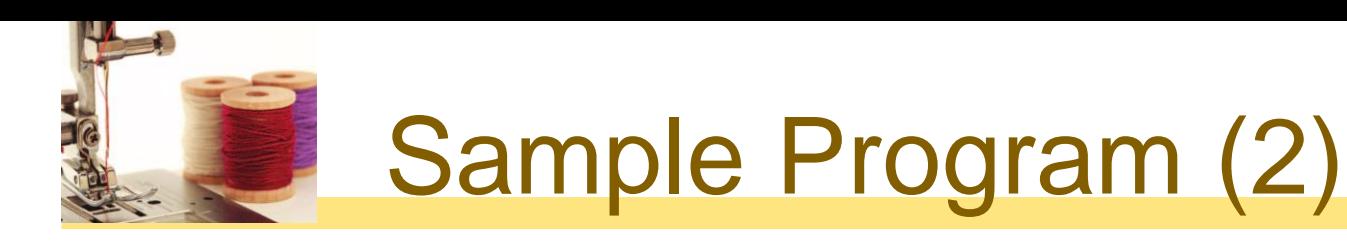

**Q** Create a BankAccount object, where deposit and withdraw methods have been modified to print messages:

```
public void deposit(double amount)
{
    System.out.print("Depositing " + amount);
    double newBalance = balance + amount;
    System.out.println(", new balance is "
       + newBalance);
    balance = newBalance;
}
```
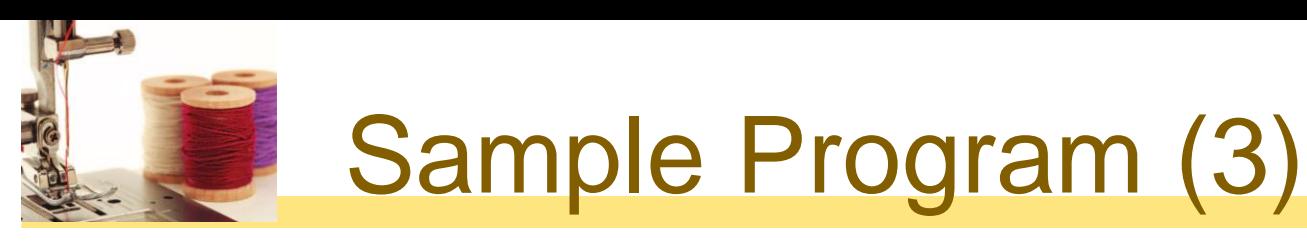

#### **D** Normally, the program output looks somewhat like this:

Depositing 100.0, new balance is 100.0 Withdrawing 100.0, new balance is 0.0 Depositing 100.0, new balance is 100.0 Depositing 100.0, new balance is 200.0 Withdrawing 100.0, new balance is 100.0 ... Withdrawing 100.0, new balance is 0.0

□ The end result should be zero, but sometimes the output is messed up, and sometimes end result is not zero:

Depositing 100.0Withdrawing 100.0, new balance is 100.0, new balance is -100.0

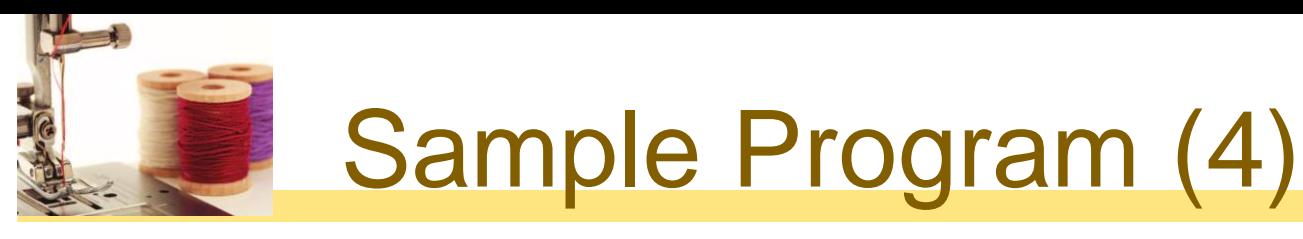

- **□** Scenario to explain problem:
	- 1. A deposit thread executes the lines:

```
System.out.print("Depositing " + amount);
double newBalance = balance + amount;
```
The balance variable is still 0, and the newBalance local variable is 100

- 2. The deposit thread reaches the end of its time slice and a withdraw thread gains control
- 3. The withdraw thread calls the withdraw method which withdraws \$100 from the balance variable; it is now -100
- 4. The withdraw thread goes to sleep

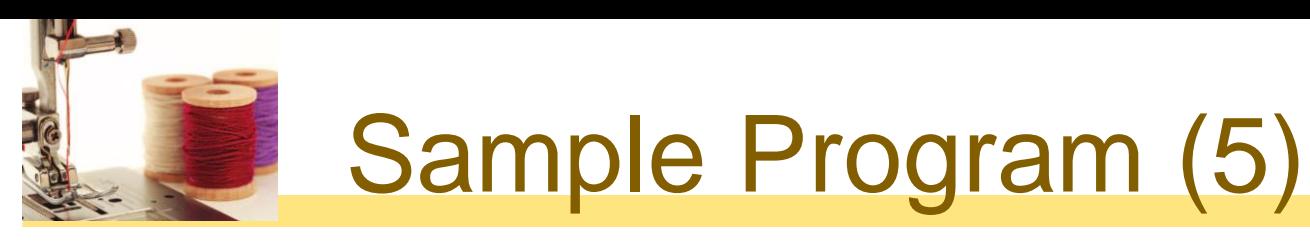

- Scenario to explain problem (cont.):
	- 5. The deposit thread regains control and picks up where it was iterrupted. It now executes:

```
System.out.println(", new balance is " + newBalance);
balance = newBalance;
```
The balance variable is now 100 instead of 0 because the deposit method used the *old* balance to compute the value of its local variable newBalance

#### Corrupting the Contents of the balance Variable

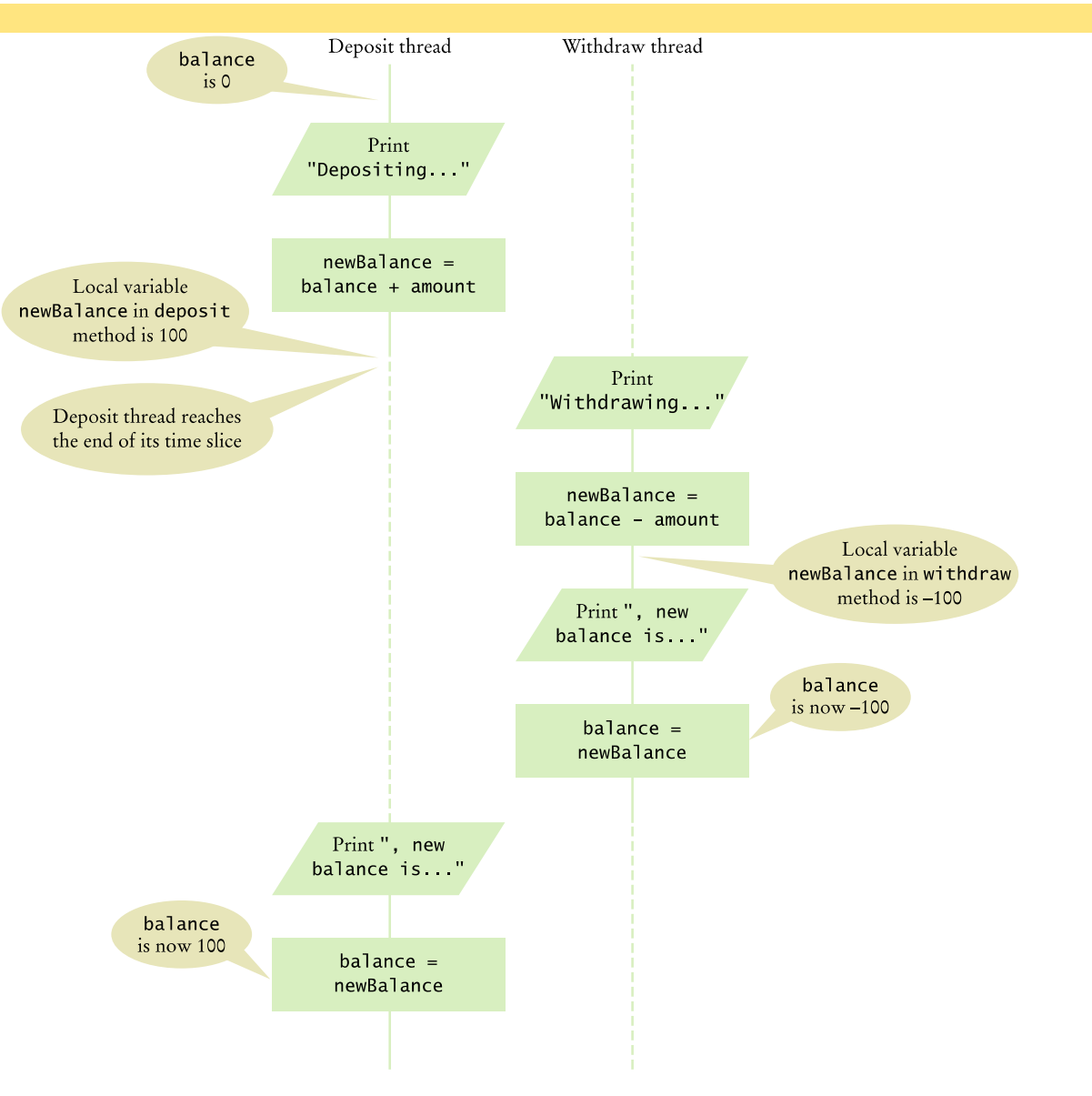

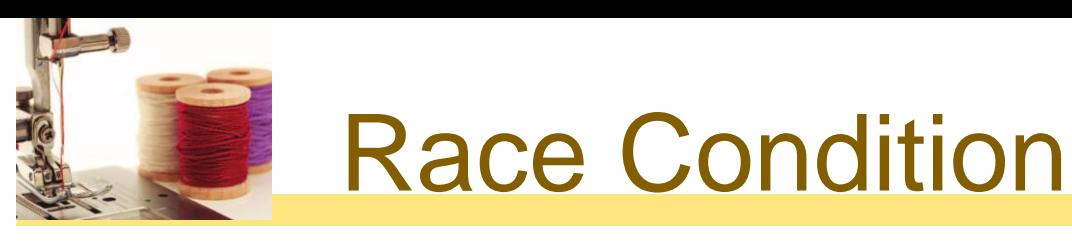

- **□** Occurs if the effect of multiple threads on shared data depends on the order in which they are scheduled
- $\Box$  It is possible for a thread to reach the end of its time slice in the middle of a statement
- It may evaluate the right-hand side of an equation but not be able to store the result until its next turn:

```
public void deposit(double amount)
{
   balance = balance + amount; System.out.print("Depositing " + amount
       + ", new balance is " + balance);
}
```
#### Race condition can still occur:

balance = *the right-hand-side value*

## 21.4 Synchronizing Object Access

- **□** To solve problems such as the one just seen, use a *lock object*
- **Lock object:** used to control threads that manipulate shared resources
- In Java library: Lock interface and several classes that implement it
	- **ReentrantLock: most commonly used lock class**
	- **Locks are a feature of Java version 5.0**
	- **Earlier versions of Java have a lower-level facility for thread** synchronization

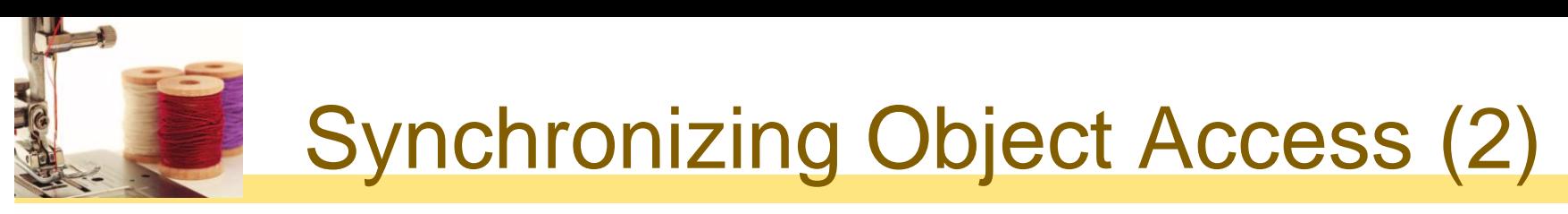

**Typically, a Lock object is added to a class whose** methods access shared resources, like this:

```
public class BankAccount
{
    private Lock balanceChangeLock;
 . . .
    public BankAccount()
\{ balanceChangeLock = new ReentrantLock();
 . . .
 }
\bullet . \bullet . \bullet}
```
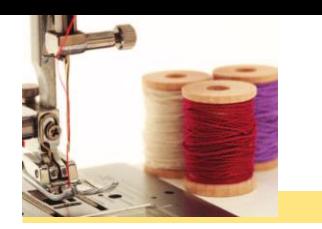

### Synchronizing Object Access (3)

**□** Code that manipulates shared resource is surrounded by calls to lock and unlock:

balanceChangeLock.lock(); Manipulate the shared resource. balanceChangeLock.unlock();

**If code between calls to lock and unlock throws an** exception, call to unlock never happens

## Synchronizing Object Access (4)

**To overcome this problem, place call to unlock into a** finally clause:

```
balanceChangeLock.lock();
try
{
    Manipulate the shared resource. 
}
finally
{
    balanceChangeLock.unlock();
}
```
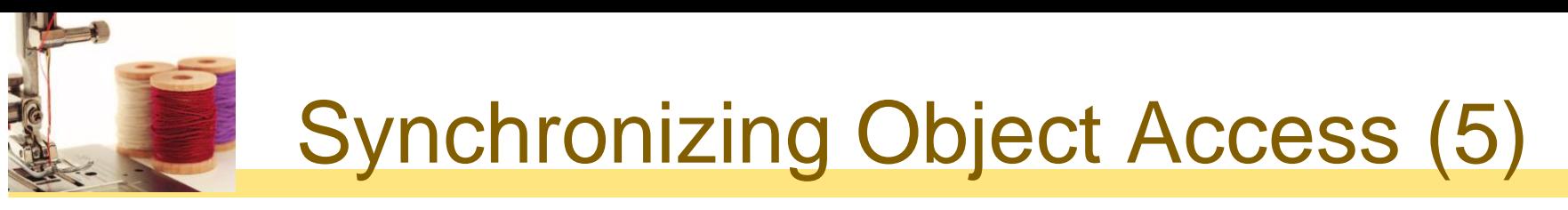

O Code for deposit method:

```
public void deposit(double amount)
{
    balanceChangeLock.lock();
    try
\{ System.out.print("Depositing " + amount);
       double newBalance = balance + amount;
       System.out.println(", new balance is "
          + newBalance);
       balance = newBalance;
 }
    finally
\{ balanceChangeLock.unlock();
    }
}
```
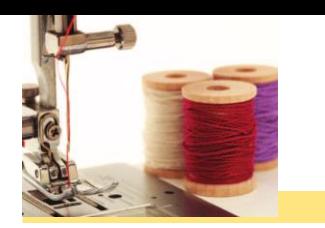

### Synchronizing Object Access (6)

- When a thread calls lock, it owns the lock until it calls unlock
- A thread that calls lock while another thread owns the lock is temporarily deactivated
- □ Thread scheduler periodically reactivates thread so it can try to acquire the lock
- **Exentually, waiting thread can acquire the lock**

# 21.5 Avoiding Deadlocks

**A** deadlock occurs if no thread can proceed because each thread is waiting for another to do some work first **BankAccount example:** 

```
public void withdraw(double amount) 
{ 
   balanceChangeLock.lock(); 
   try 
   { 
      while (balance < amount) 
         Wait for the balance to grow 
 ...
   } 
   finally 
\{ balanceChangeLock.unlock(); 
 } 
} Page 25
```
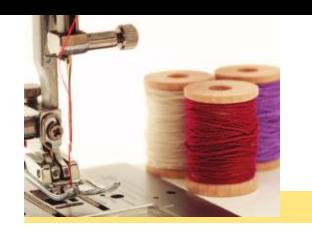

## Avoiding Deadlocks (2)

- **How can we wait for the balance to grow?**
- **D** We can't simply call sleep inside withdraw method; thread will block all other threads that want to use balanceChangeLock
- In particular, no other thread can successfully execute deposit
- **Other threads will call deposit, but will be blocked until** withdraw exits
- But withdraw doesn't exit until it has funds available
- DEADLOCK

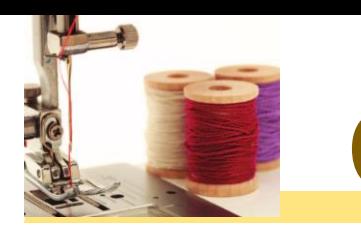

## Condition Objects (1)

- To overcome problem, use a **condition object**
- **□** Condition objects allow a thread to temporarily release a lock, and to regain the lock at a later time
- **□** Each condition object belongs to a specific lock object

# Condition Objects (2)

**D** You obtain a condition object with newCondition method of Lock interface:

```
public class BankAccount
{
    private Lock balanceChangeLock;
    private Condition sufficientFundsCondition;
 . . .
    public BankAccount()
\{ balanceChangeLock = new ReentrantLock();
       sufficientFundsCondition =
          balanceChangeLock.newCondition();
 . . .
   }<br>}
}
```
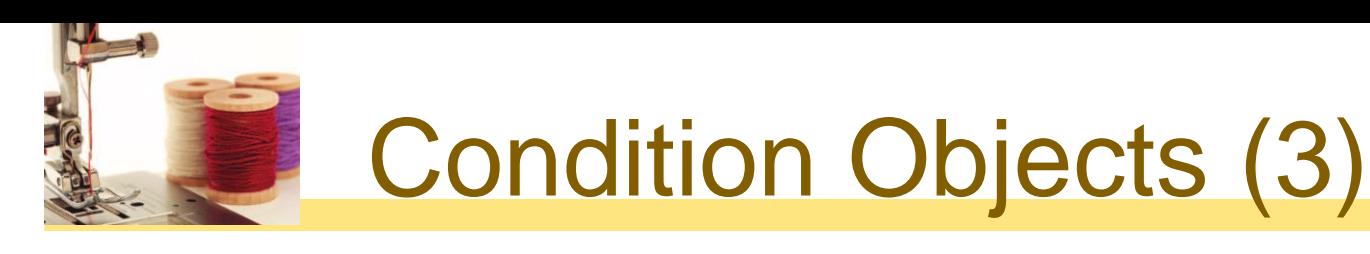

- $\Box$  It is customary to give the condition object a name that describes condition to test; e.g. "sufficient funds"
- You need to implement an appropriate test

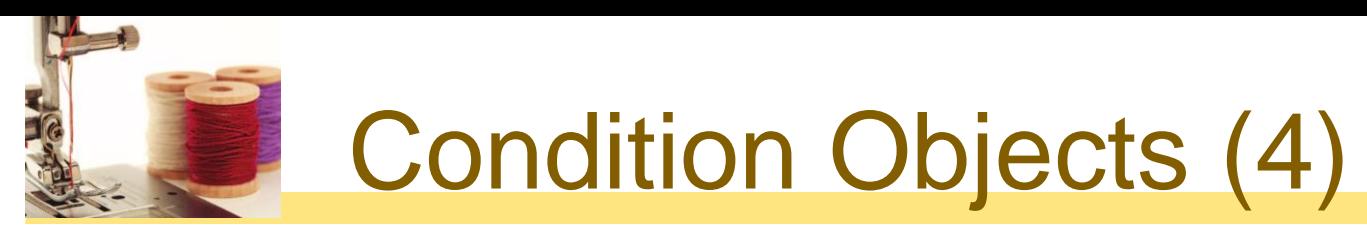

 As long as test is not fulfilled, call await on the condition object:

```
public void withdraw(double amount)
{
    balanceChangeLock.lock();
    try
   {
       while (balance < amount)
      {
           sufficientFundsCondition.await();
 }
 . . . 
    }
    finally
    {
       balanceChangeLock.unlock();
    }
}<br>}
```
## Condition Objects (5)

- **Q** Calling await
	- Makes current thread wait
	- **Allows another thread to acquire the lock object**
- To unblock, another thread must execute signalAll *on the same condition object* :

sufficientFundsCondition.signalAll();

- **p** signalAll unblocks all threads waiting on the condition
- **p** signal randomly picks just one thread waiting on the object and unblocks it
- **E** signal can be more efficient, but you need to know that *every* waiting thread can proceed
- **Recommendation:** always call signalAll

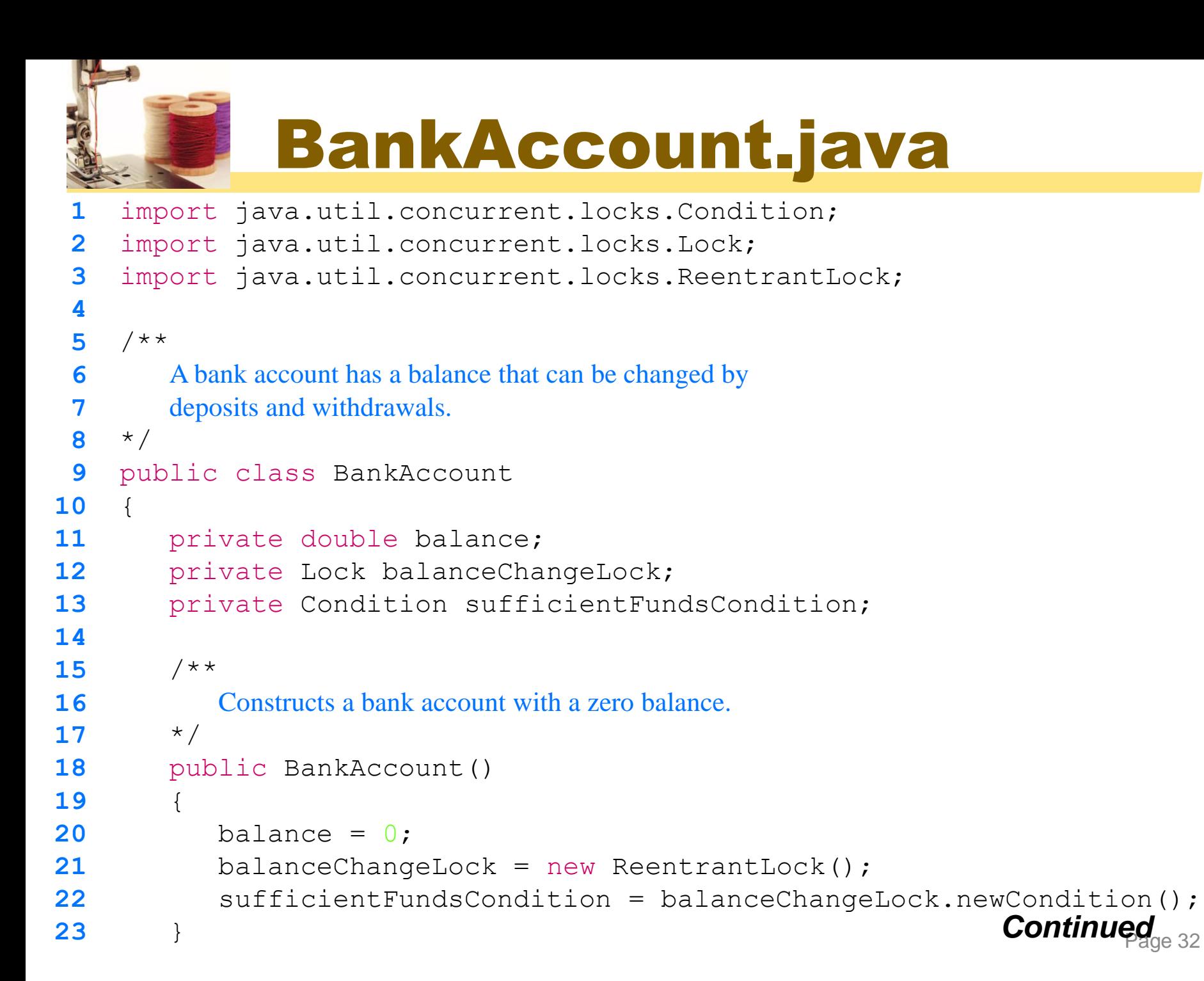

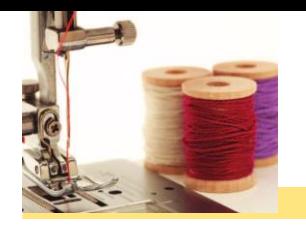

```
Continued<sub>33</sub>
24 
25 /**
26 Deposits money into the bank account.
27 Example 1 @param amount the amount to deposit
28 */
29 public void deposit(double amount)
30 {
31 balanceChangeLock.lock();
32 try
33 {
34 System.out.print("Depositing " + amount);
35 double newBalance = balance + amount;
36 System.out.println(", new balance is " + newBalance);
37 balance = newBalance;
38 sufficientFundsCondition.signalAll();
39 }
40 finally
41 {
42 balanceChangeLock.unlock();
43 }
44 }
45
```
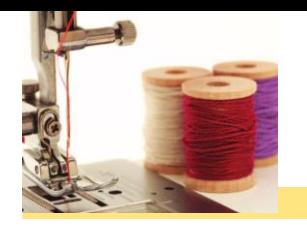

```
46 /**
47 Withdraws money from the bank account.
48 Ceparam amount the amount to withdraw
49 */
50 public void withdraw(double amount)
51 throws InterruptedException
52 {
53 balanceChangeLock.lock();
54 try
55 {
56 while (balance < amount)
57 {
58 sufficientFundsCondition.await();
59 }
60 System.out.print("Withdrawing " + amount);
61 double newBalance = balance - amount;
62 System.out.println(", new balance is " + newBalance);
63 balance = newBalance;
64 }
```
**Continued** 

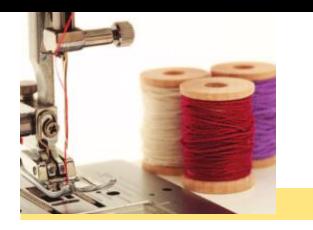

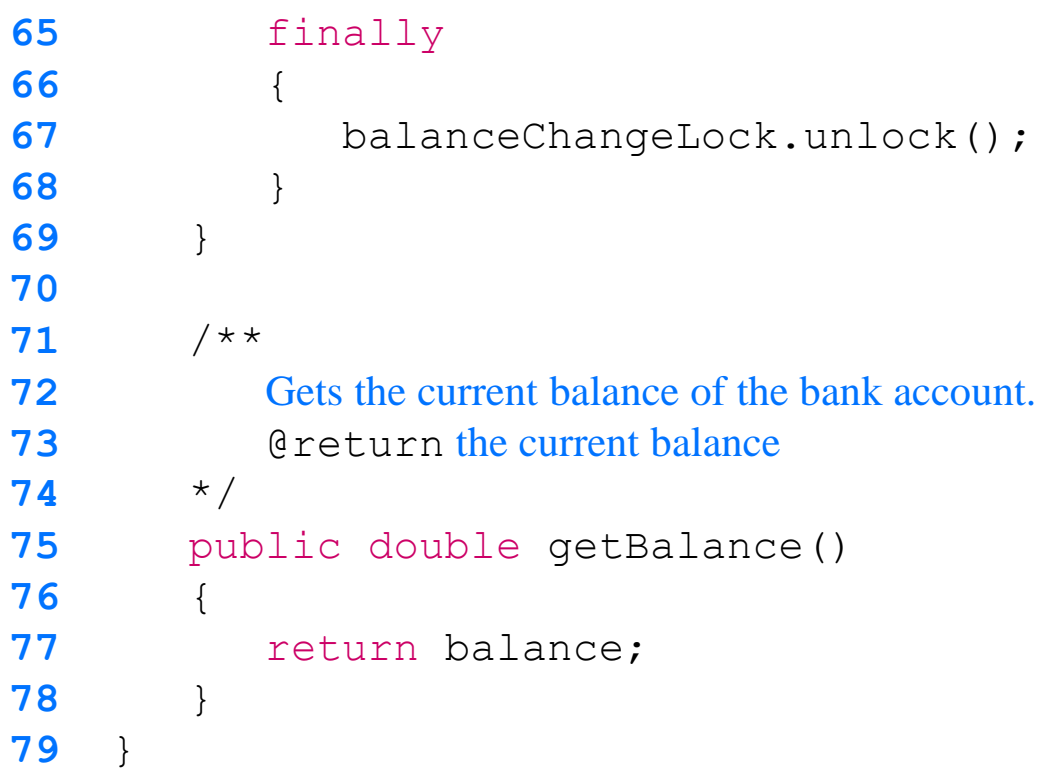

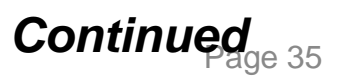

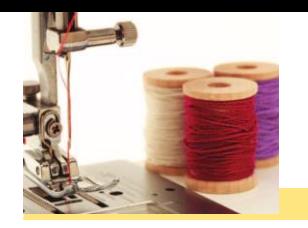

#### BankAccountThreadRunner.java

```
1 /*\star2 2 2 7 This program runs threads that deposit and withdraw
 3 holds 3 money from the same bank account.
  4 */
 5 public class BankAccountThreadRunner
  6 {
 7 public static void main(String[] args)
 8 {
 9 BankAccount account = new BankAccount();
10 final double AMOUNT = 100;
11 final int REPETITIONS = 100;
12 final int THREADS = 100;
13 
14 for (int i = 1; i \le THREADS; i+1)
15 {
16 DepositRunnable d = new DepositRunnable(
17 account, AMOUNT, REPETITIONS);
18 WithdrawRunnable w = new WithdrawRunnable(
19 account, AMOUNT, REPETITIONS);
```
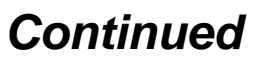

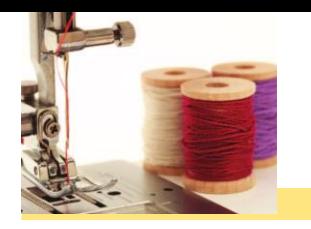

#### BankAccountThreadRunner.java (cont.)

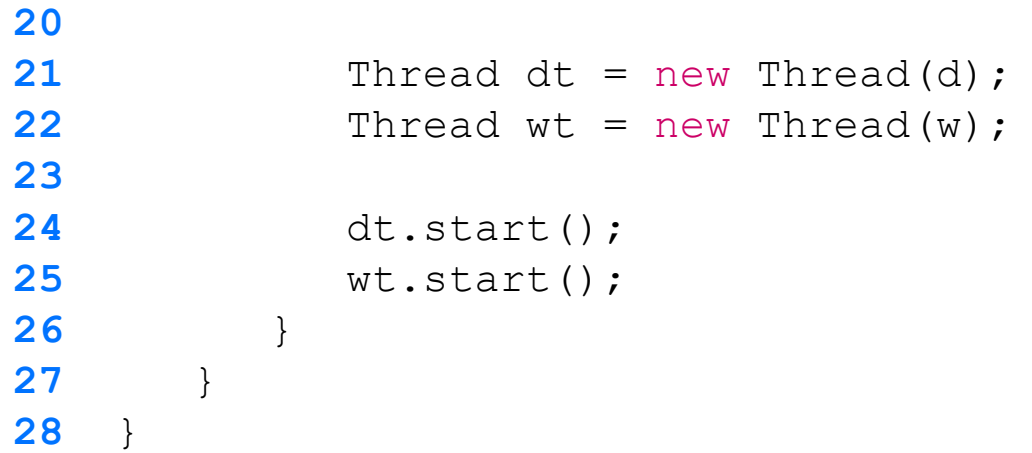

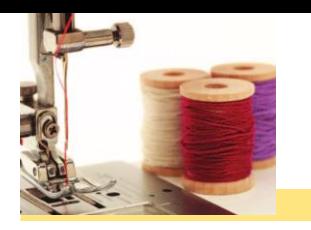

#### **Program Run:**

Depositing 100.0, new balance is 100.0 Withdrawing 100.0, new balance is 0.0 Depositing 100.0, new balance is 100.0 Depositing 100.0, new balance is 200.0

...

Withdrawing 100.0, new balance is 100.0 Depositing 100.0, new balance is 200.0 Withdrawing 100.0, new balance is 100.0 Withdrawing 100.0, new balance is 0.0

## Review: Running Threads

- **□** A thread is a program unit that is executed concurrently with other parts of the program.
- **D** The start method of the Thread class starts a new thread that executes the run method of the associated Runnable object.
- **The sleep method puts the current thread to sleep for a** given number of milliseconds.
- **□** When a thread is interrupted, the most common response is to terminate the run method.
- The thread scheduler runs each thread for a short amount of time, called a time slice.

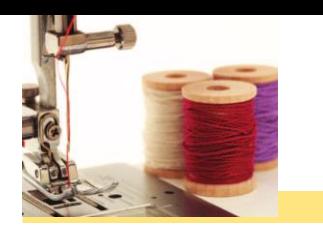

- **A** thread terminates when its run method terminates.
- The run method can check whether its thread has been interrupted by calling the interrupted method.

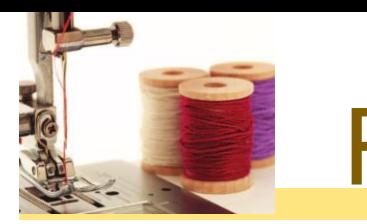

## Review: Race Conditions

A race condition occurs if the effect of multiple threads on shared data depends on the order in which the threads are scheduled.

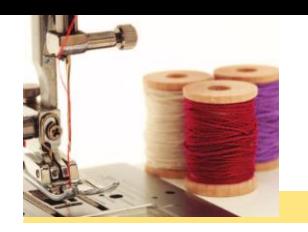

**By calling the lock method, a thread acquires a Lock** object. Then no other thread can acquire the lock until the first thread releases the lock.

## Review: Avoiding Deadlocks

- □ A deadlock occurs if no thread can proceed because each thread is waiting for another to do some work first.
- **Q** Calling await on a condition object makes the current thread wait and allows another thread to acquire the lock object.
- A waiting thread is blocked until another thread calls signalAll or signal on the condition object for which the thread is waiting.